# <span id="page-0-0"></span>Sinusoidal Steady State Analysis

#### Mohammad Hadi

mohammad.hadi@sharif.edu

@MohammadHadiDastgerdi

Spring 2022

4 **D F** 

Mohammad Hadi **[Electrical Circuits](#page-71-0)** Spring 2022 1/72

# **Overview**

## 1 [Sinusoidal Steady State](#page-2-0)

## **[Phasors](#page-10-0)**

- 3 [Impedance and Admittance](#page-15-0)
- 4 [Sinusoidal Steady State Analysis](#page-21-0)
- 5 [Sinusoidal Steady State Power](#page-38-0)
- 6 [Network Function](#page-55-0)

#### **[Filters](#page-63-0)**

4 0 8

# <span id="page-2-0"></span>Sinusoidal Steady State

イロト

 $QQ$ 

## Statement (Describing Differential Equation)

An LTI circuit with sinusoidal input is described by a non-homogeneous sinusoidally-driven constant-coefficient linear differential equation.

- Single-input LTI circuit:  $\sum_{i=0}^{n} a_i y^{(i)}(t) = \sum_{j=0}^{m} b_j w^{(j)}(t), t > 0^$  $y(0^-), y'(0^-), \cdots, y^{(n-1)}(0^-)$
- Sinusoidal input:  $w(t) = A \cos(\omega t + \theta) u(t)$
- Single-input sinusoidal LTI circuit:  $\sum_{i=0}^{n} a_i y^{(i)}(t) = B \cos(\omega t + \phi), t > 0$  $y(0^+), y'(0^+), \cdots, y^{(n-1)}(0^+)$
- Natural frequencies:  $\sum_{i=1}^{n} a_i s_i = 0$
- Complete response:  $y(t) = y_h(t) + y_p(t) = y_{tr}(t) + y_{ss}(t)$
- Homogeneous response:  $y_h(t) = \sum_{i=1}^n k_i e^{s_i t}, t > 0$
- Particular response:  $y_p(t) = \begin{cases} C \cos(\omega t + D), & s_i \neq j\omega, \forall i \in \mathbb{R} \end{cases}$  $Ct \cos(\omega t + D), \qquad s_i = j\omega, \exists i$

## Definition (Natural Frequencies)

The roots of the characteristic equation of the LTI circuit differential equation are called natural frequencies.

Natural frequencies:  $F(s) = \sum_{i=1}^{n} a_i s_i = 0, a_i > 0$ 

Statement (Natural Frequencies)

Natural frequencies appear in real or complex conjugate forms.

Complex conjugate natural frequencies:  $F(s_i) = 0 \Rightarrow F(s_i^*) = 0$ 

## **Statement (Strictly Passive LTI Circuit)**

Natural frequencies of a strictly passive LTI circuit fall within the LHS of the complex plane.

## Statement (Passive LTI Circuit)

Natural frequencies of a passive LTI circuit fall within the LHS of the complex plane or are simple conjugate pure imaginary values on the  $j\omega$ -axis.

#### Statement (Active LTI Circuit)

An active LTI circuit has at least one natural frequency on the RHS of the complex plane or one repeated natural frequency on the  $j\omega$  axis.

つひひ

## Statement (Sinusoidal Steady State for Strictly Passive LTI Circuits)

A strictly passive LTI circuit with sinusoidal input achieves sinusoidal steady state.

- Natural frequencies:  $\Re\{s_i\} < 0, \forall i$
- Complete response:  $y(t) = \sum_{i=1}^{n} k_i e^{s_i t} + C \cos(\omega t + D), t > 0$
- Sinusoidal steady state response:  $y_{ss}(t) = C \cos(\omega t + D), t > 0$

#### Statement (Steady State for Passive LTI Circuits)

A passive LTI circuit with sinusoidal input may achieve steady state.

- **1** Natural frequencies:  $s_{1,2} = \pm j\omega_0, \omega_0 \neq \omega;$   $\Re\{s_i\} < 0, i = 3, 4, \cdots$ 
	- Complete response:
		- $y(t) = C_0 \cos(\omega_0 t + D_0) + \sum_{i=3}^{n} k_i e^{s_i t} + C \cos(\omega t + D), t > 0$
	- Steady state response:  $y_{ss}(t) = C_0 \cos(\omega_0 t + D_0) + C \cos(\omega t + D), t > 0$
- **2** Natural frequencies:  $s_{1,2} = \pm j\omega_0, \omega_0 = \omega; \quad \Re\{s_i\} < 0, i = 3, 4, \cdots$ 
	- Complete response:

$$
y(t) = C_0 \cos(\omega_0 t + D_0) + \sum_{i=3}^n k_i e^{s_i t} + C t \cos(\omega t + D), t > 0
$$

#### Statement (Active LTI Circuits)

An active LTI circuit doesn't have steady state.

- Natural frequencies:  $\Re\{s_i\} > 0, \exists i$
- Complete response:  $y(t) = \sum_{i=1}^{n} k_i e^{s_i t} + C \cos(\omega t + D), t > 0$

# Sinusoidal Steady State

## Example (Sinusoidal steady state for series RC circuit)

The series passive RC circuit achieves sinusoidal steady state.

$$
\begin{cases}\n\frac{dv_c}{dt} + \frac{v_c(t)}{RC} = \frac{i_s(t)}{C} = \frac{A\cos(\omega t + \theta)u(t)}{C} \\
v_c(0^-) = V_0\n\end{cases}
$$
\n
$$
\begin{cases}\n\frac{dv_c}{dt} + \frac{v_c(t)}{RC} = \frac{A\cos(\omega t + \theta)}{C}, t > 0 \\
v_c(0^+) = v_c(0^-) = V_0\n\end{cases}
$$
\n
$$
v_c(t) = v_{ch}(t) + v_{cp}(t) = Ke^{-\frac{t}{RC}} + B\cos(\omega t + \phi), t > 0
$$
\n
$$
- B\omega \sin(\omega t + \phi) + \frac{B\cos(\omega t + \phi)}{RC} = \frac{A\cos(\omega t + \theta)}{C}
$$
\n
$$
\begin{cases}\nB = \frac{AR}{\sqrt{1 + (RC\omega)^2}} \\
\phi = \theta - \tan^{-1}(RC\omega) \\
V_0 = Ke^0 + B\cos(\phi) \Rightarrow K = V_0 - B\cos(\phi) \\
v_c(t) = (V_0 - B\cos(\phi))e^{-\frac{t}{RC}} + B\cos(\omega t + \phi), t > 0 \\
v_{ss}(t) = B\cos(\omega t + \phi), t > 0\n\end{cases}
$$

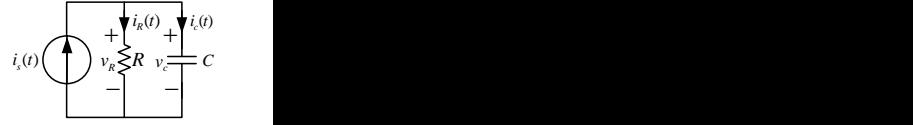

4 0 8

# <span id="page-10-0"></span>Phasors

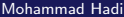

**K ロ ▶ K 倒 ▶** 

-4 B  $\rightarrow$  $\prec$ ∍

### Definition (Phasors)

The phasor  $X = Ae^{i\theta} = A/\theta$  can fully describe the sinusoidal signal  $x(t) =$  $A\cos(\omega t + \theta) = \Re{X}e^{j\omega t}$  with the known frequency  $\omega$ .

- **Sinusoidal signal:**  $A cos(\omega t + \theta) \equiv Ae^{i\theta} = A/\theta$
- Phasor amplitude: |A|

• Phasor phase: 
$$
\theta + \begin{cases} 0, & A \ge 0 \\ \pi, & A < 0 \end{cases}
$$

- Sinusoidal signal:  $A sin(\omega t + \theta) \equiv Ae^{i(\theta 90°)} = A/\theta 90°$
- Sinusoidal signal:  $-A sin(\omega t + \theta) \equiv Ae^{j(\theta + 90°)} = A/\theta + 90°$
- Differentiation:  $\frac{d(Xe^{j\omega t})}{dt} = j\omega Xe^{j\omega t}$
- Real-part and differentiation:  $\Re{\frac{d(Xe^{j\omega t})}{dt}} = \frac{d\Re{Xe^{j\omega t}}}{dt}$

# <span id="page-12-0"></span>Phasor Calculation

## Example (Phasor calculation)

Phasor can facilitate calculations.

$$
x(t) = A\cos(\omega t + \theta), \quad X = Ae^{j\theta}
$$
  

$$
y(t) = \sum_{k=0}^{m} a_k \frac{d^k x(t)}{dt^k} = B\cos(\omega t + \phi) \Rightarrow Y = Be^{j\phi} = \sum_{k=0}^{m} a_k (j\omega)^k X = Ae^{j\theta} \sum_{k=0}^{m} a_k (j\omega)^k
$$

#### Example (Phasor calculation)

Phasor can facilitate calculations.

$$
v(t) = 2\cos(3t + \angle 30^{\circ}) - 4\sin(3t + \angle 45^{\circ}) + 3\sin(3t) - 10\cos(3t)
$$
  
\n
$$
\Re\{Ve^{3t}\} = \Re\{2\angle 30^{\circ}e^{i3t}\} - \Re\{4\angle -90^{\circ} + 45^{\circ}e^{i3t}\} + \Re\{3\angle -90^{\circ}e^{i3t}\} - \Re\{10\angle 0^{\circ}e^{i3t}\}
$$
  
\n
$$
V = (2\angle 30^{\circ}) - (4\angle -90^{\circ} + 45^{\circ}) + (3\angle -90^{\circ}) - (10\angle 0^{\circ})
$$
  
\n
$$
V = (2\cos(30^{\circ}) - 4\cos(-45^{\circ}) + 0 - 10) + j(2\sin(30^{\circ}) - 4\sin(-45^{\circ}) - 3 - 0)
$$
  
\n
$$
V = -11.096 + j0.83 = 11.127\angle 175.72^{\circ}
$$
  
\n
$$
v(t) = 11.127\cos(3t + 175.72^{\circ})
$$

# Phasor Calculation

## Example (Phasor calculation)

Phasor can facilitate calculations.

$$
\sum_{k=0}^{n} a_{k} \frac{d^{k}y}{dt^{k}} = \sum_{k=0}^{m} b_{k} \frac{d^{k}w}{dt^{k}}, w(t) = A \cos(\omega t + \theta)
$$
  
\n
$$
w(t) = \Re\{We^{j\omega t}\} = \Re\{Ae^{j\theta}e^{j\omega t}\}, \quad y_{p}(t) = \Re\{Y_{p}e^{j\omega t}\} = \Re\{Be^{j\phi}e^{j\omega t}\}
$$
  
\n
$$
\sum_{k=0}^{n} a_{k} \frac{d^{k}}{dt^{k}} \left(\Re\{Y_{p}e^{j\omega t}\}\right) = \sum_{k=0}^{m} b_{k} \frac{d^{k}}{dt^{k}} \left(\Re\{We^{j\omega t}\}\right)
$$
  
\n
$$
\sum_{k=0}^{n} a_{k} \Re\{\frac{d^{k}}{dt^{k}} \left(Y_{p}e^{j\omega t}\right)\} = \sum_{k=0}^{m} b_{k} \Re\{\frac{d^{k}}{dt^{k}} \left(We^{j\omega t}\right)\}
$$
  
\n
$$
\Re\{\sum_{k=0}^{n} a_{k} \frac{d^{k}}{dt^{k}} \left(Y_{p}e^{j\omega t}\right)\} = \Re\{\sum_{k=0}^{m} b_{k} \frac{d^{k}}{dt^{k}} \left(We^{j\omega t}\right)\}
$$
  
\n
$$
\Re\{\left[\sum_{k=0}^{n} a_{k}(j\omega)^{k} Y_{p}\right] e^{j\omega t}\} = \Re\{\left[\sum_{k=0}^{m} b_{k}(j\omega)^{k} W\right] e^{j\omega t}\}
$$
  
\n
$$
Y_{p} \sum_{k=0}^{n} a_{k}(j\omega)^{k} = W \sum_{k=0}^{m} b_{k}(j\omega)^{k} \Rightarrow Y_{p} = \frac{\sum_{k=0}^{m} b_{k}(j\omega)^{k}}{\sum_{k=0}^{n} a_{k}(j\omega)^{k}} W
$$

# <span id="page-14-0"></span>Sinusoidal Steady State Analysis

#### Example (Sinusoidal steady state analysis using phasors)

Sinusoidal steady state can be found using phasor calculation.

$$
v_s(t) = 2\cos(2t)u(t), i_L(0^-) = 4, v_c(0^-) = 2
$$
\n
$$
\frac{d^2v_c}{dt^2} + 3\frac{dv_c}{dt} + 2v_c(t) = 4\cos(2t)u(t), v_c(0^-) = 2, i_L(0^-) = 4
$$
\n
$$
\int \frac{d^2v_c}{dt^2} + 3\frac{dv_c}{dt} + 2v_c(t) = 4\cos(2t), t > 0
$$
\n
$$
v_c(0^+) = v_c(0^-) = 2, v_c'(0^+) = i_c(0^+) = i_L(0^-) = 4
$$
\n
$$
v_c(t) = v_h + v_p = K_1e^{-t} + K_2e^{-2t} + B\cos(2t + \phi), t > 0
$$
\n
$$
W = 2e^{i0}, w(t) = 2\cos(2t), \quad V_p = Be^{i\phi}, v_p(t) = B\cos(2t + \phi)
$$
\n
$$
((j2)^2 + 3(j2) + 2) V_p = 2W = 4e^{i0} \Rightarrow V_p = \frac{4}{-2 + 6j} = 0.64e^{-j108.4^\circ} \quad \sqrt{v_s(t)} + \sqrt{v_s(t)} = 1.50e^{-j2} \text{ m/s}
$$
\n
$$
\oint \beta = 0.64 \Rightarrow v_p(t) = v_{\text{css}}(t) = 0.64\cos(2t - 108.4^\circ)
$$
\n
$$
\oint \beta = -108.4^\circ \Rightarrow v_p(t) = v_{\text{css}}(t) = 0.64\cos(2t - 108.4^\circ)
$$
\n
$$
\oint \beta = -K_1 + K_2 + 0.64\cos(-108.4^\circ)
$$
\n
$$
v_c(t) = 7.2e^{-t} - 5e^{-2t} + 0.64\cos(2t - 108.4^\circ), t > 0
$$
\n
$$
v_s(t) = 7.2e^{-t} - 5e^{-2t} + 0.64\cos(2t - 108.4^\circ), t > 0
$$

# <span id="page-15-0"></span>Impedance and Admittance

4 **D F** 

# Impedance and Admittance

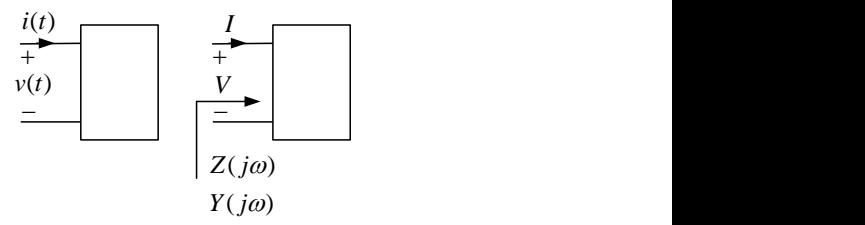

Figure: Impedance  $Z(j\omega)=R(j\omega)+jX(j\omega)=\frac{V(j\omega)}{I(j\omega)}$  and admittance  $Y(j\omega)=G(j\omega)+jB(j\omega)=$  $\frac{I(j\omega)}{V(j\omega)}=\frac{1}{Z(j\omega)}$  for a one-port in-rest network.  $R(j\omega)$ ,  $X(j\omega)$ ,  $G(j\omega)$ , and  $B(j\omega)$  stand for resistance, reactance, conductance, and susceptance. The impedance and admittance are not phasors and do not have equivalent time-domain signals.

- Port voltage and current signals:  $v(t) = V_m \cos(\omega t + \theta)$ ,  $i(t) = I_m \cos(\omega t + \phi)$
- Port voltage and current phasors:  $V = V_m / \theta$ ,  $I = I_m / \phi$
- One-port impedance and admittance:  $Z(j\omega) = \frac{1}{Y(j\omega)} = \frac{V(j\omega)}{I(j\omega)}$

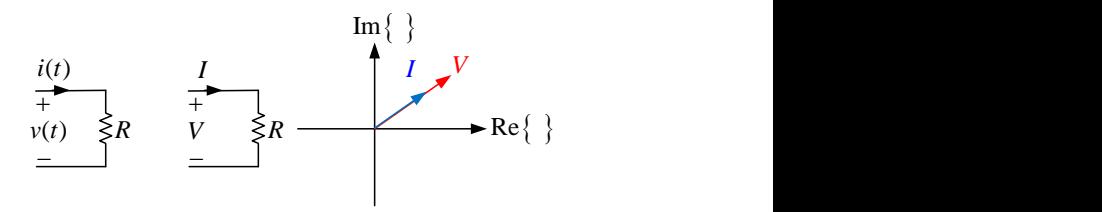

Figure: The current phasor I in an LTI resistor has no phase difference with voltage phasor V. An LTI resistor is described by the impedance  $Z = R$  or admittance  $Y = \frac{1}{R}$ .

$$
v(t) = V_m \cos(\omega t + \theta) = Ri(t) = Rl_m \cos(\omega t + \phi)
$$

$$
V = V_m e^{j\theta} = Rl_m e^{j\phi} = Rl \Rightarrow \begin{cases} |V| = |RI| = |R||I| \\ \underline{IV} = \underline{II} \end{cases}
$$

4 **D F** 

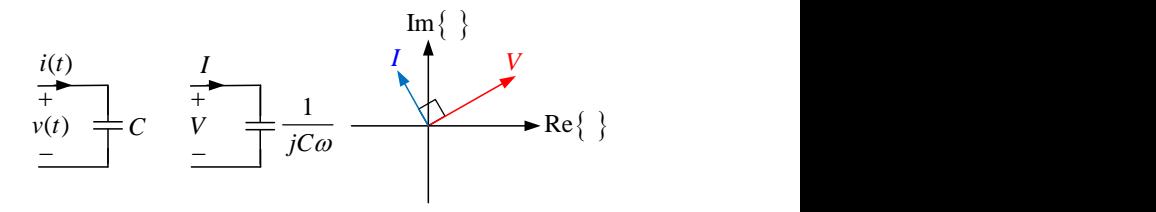

Figure: The current phasor I in an LTI capacitor leads the voltage phasor V by 90 $^{\circ}$ . An LTI capacitor is described by the impedance  $Z=\frac{1}{j\omega C}$  or admittance  $Y=j\omega C.$ 

$$
i(t) = C \frac{dV(t)}{dt} = C \frac{dV_m \cos(\omega t + \theta)}{dt} = -CV_m \omega \sin(\omega t + \theta) = CV_m \omega \cos(\omega t + \theta + 90^\circ)
$$

$$
I = I_m e^{j\phi} = CV_m \omega e^{j(\theta + 90^\circ)} = j\omega CV_m e^{j\theta} \Rightarrow \begin{cases} |V| = \left| \frac{I}{j\omega C} \right| = \frac{|I|}{|\omega C|} \\ \frac{fV}{\omega} = \frac{|I|}{|\omega C|} = 90^\circ \end{cases}
$$

4日 ト

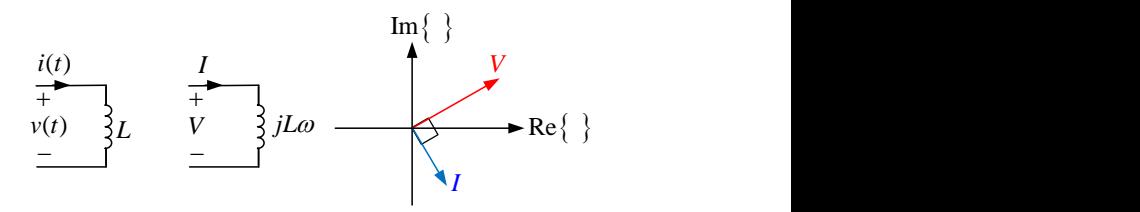

Figure: The current phasor I in an LTI inductor lags the voltage phasor V by  $90^\circ$ . An LTI inductor is described by the impedance  $Z = j\omega L$  or admittance  $Y = \frac{1}{j\omega L}$ .

$$
v(t) = V_m \cos(\omega t + \theta) = L \frac{di(t)}{dt} = -L I_m \omega \sin(\omega t + \phi) = L I_m \omega \cos(\omega t + \phi + 90^\circ)
$$

$$
V = V_m e^{j\theta} = L I_m \omega e^{j(\phi + 90^\circ)} = j\omega L I_m e^{j\theta} \Rightarrow \begin{cases} |V| = |I_j \omega L| = |I| |\omega L| \\ \angle V = \angle l + 90^\circ \end{cases}
$$

4 **D F** 

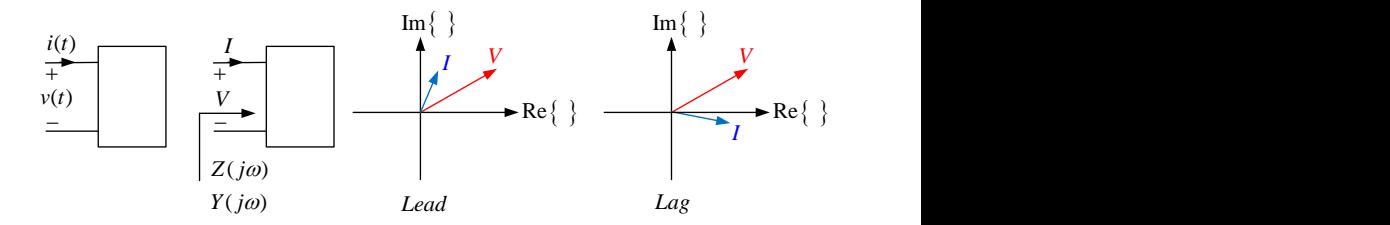

Figure: A passive one-port has the impedance  $Z = R + jX = \frac{1}{Y}, R \ge 0$ .

- Passive  $load: Z = R + jX = |Z|e^{jZ}, R = \Re{Z} \ge 0 \equiv -90^{\circ} \le \underline{Z} \le 90^{\circ}$
- Resistive  $load: z = R + jX = |z|e^{jZ}, X = 0 \equiv \underline{Z} = 0$
- Inductive (lagging)  $load: Z = R + jX = |Z|e^{jZ}, X > 0 \equiv 0 < Z \leq 90^{\circ}$
- Capacitive (leading)  $load: Z = R + jX = |Z|e^{jZ}, X < 0 \equiv -90^{\circ} \leq Z < 0$

# <span id="page-21-0"></span>Sinusoidal Steady State Analysis

4 **D F** 

- KCL in phasor-domain: $\sum_k i_k(t) = \sum_k [i_{hk}(t) + i_{pk}(t)] = 0 \Rightarrow \sum_k i_{pk}(t) = 0, t \gg$  $0 \Rightarrow \sum_{k} \Re\{I_{k}e^{j\omega t}\} = 0 \Rightarrow \Re\{e^{j\omega t}\sum_{k}I_{k}\} = 0 \Rightarrow \sum_{k}I_{k} = 0$
- KVL in phasor-domain: $\sum_k v_k(t) = \sum_k [v_{hk}(t) + v_{pk}(t)] = 0 \Rightarrow \sum_k v_{pk}(t) = 0, t \gg$  $0\Rightarrow\sum_{k}\Re\{V_{k}\textrm{e}^{j\omega t}\}=0\Rightarrow\Re\{\textrm{e}^{j\omega t}\sum_{k}V_{k}\}=0\Rightarrow\sum_{k}V_{k}=0$

# Series and Parallel Connections

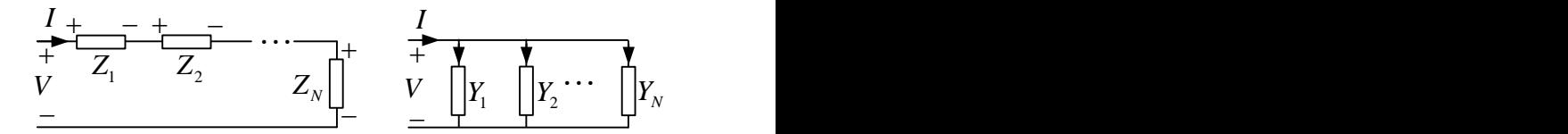

Figure: Series and parallel connection of impedances. The Delta-Wye conversion is also valid in phasor domain.

Series connection:  $V = \sum_{k} V_k = \sum_{k} Z_k I_k = I \sum_{k} Z_k \Rightarrow Z = \frac{V}{I} = \sum_{k} Z_k$ 

• Parallel connection: 
$$
I = \sum_k I_k = \sum_k Y_k V_k = V \sum_k Y_k \Rightarrow Y = \frac{I}{V} = \sum_k Y_k
$$

4 **D F** 

# Source Transformation

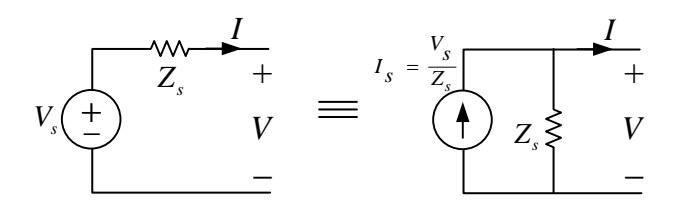

Figure: Source transformation.

$$
V = V_s - Z_s I \Rightarrow I = \frac{V_s}{Z_s} - \frac{V}{Z_s}
$$

**∢ ロ ▶ ィ 伊** 

÷, Mohammad Hadi **[Electrical Circuits](#page-0-0)** Communication Spring 2022 25/72

≃

# Thevenin/Norton Equivalent Circuit

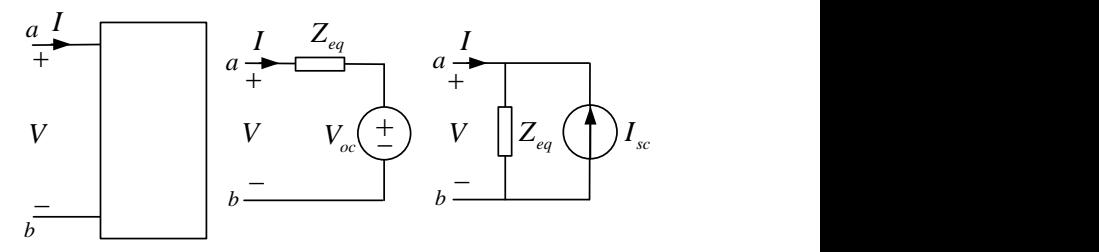

Figure: Phasor-domain Thevenin/Norton Equivalent Circuit for an LTI circuit.

$$
V_{oc} = V|_{I=0}
$$
,  $I_{sc} = -I|_{V=0}$ ,  $Z_{eq} = \frac{V}{I}|_{W=0}$ ,  $V_{oc} = Z_{eq}I_{sc}$ 

4 **D F** 

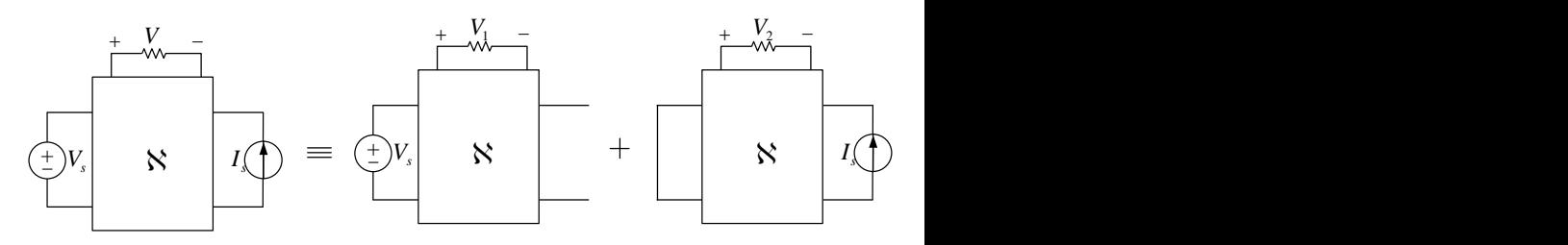

Figure: If the independent sources have the same frequency, the phasor-domain superposition for an LTI circuit yields  $V = V_1 + V_2$ .

4 0 8

# Node Analysis

## Example (Phasor-domain node analysis)

Node analysis can be used in phasor domain.

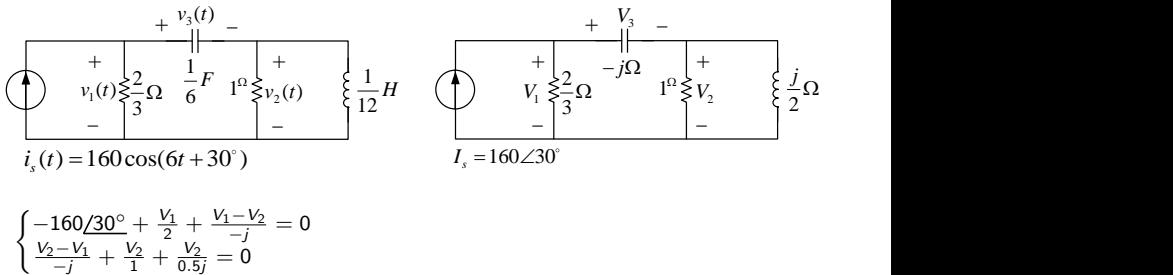

$$
\begin{aligned}\n\left(-\frac{1}{-j} + \frac{1}{1} + \frac{1}{0.5}\right) &= 0 \\
\Rightarrow \begin{bmatrix} 1.5 + j & j \\ j & 1 - j \end{bmatrix} \begin{bmatrix} V_1 \\ V_2 \end{bmatrix} = \begin{bmatrix} 160/30^\circ \\ 0 \end{bmatrix} \\
\Rightarrow V_1 &= \begin{bmatrix} 160/30^\circ & j \\ 0 & 1 - j \end{bmatrix} = 63.6 - 7.6j = 64/6.9^\circ \Rightarrow v_1(t) = 64 \cos(6t - 6.9^\circ) \\
\Rightarrow v_1(t) &= 64 \cos(6t - 6.9^\circ) \\
\Rightarrow v_1(t) &= 64 \cos(6t - 6.9^\circ) \\
\Rightarrow v_1(t) &= 64 \cos(6t - 6.9^\circ)\n\end{aligned}
$$

# Mesh Analysis

## Example (Phasor-domain mesh analysis)

Mesh analysis can be used in phasor domain.

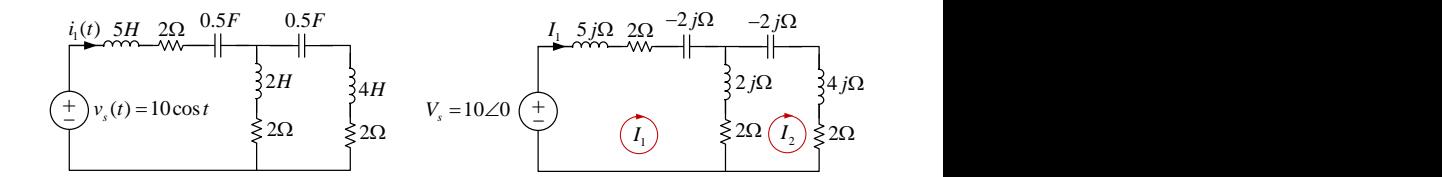

$$
\begin{aligned}\n&\begin{cases}\n-10 + (5j + 2 - 2j)I_1 + (2j + 2)(I_1 - I_2) = 0 \\
(2j + 2)(I_2 - I_1) + (-2j + 4j + 2)I_2 = 0\n\end{cases} \\
&\Rightarrow \begin{bmatrix}\n4 + 5j & -2 - 2j \\
-2 - 2j & 4 + 4j\n\end{bmatrix}\n\begin{bmatrix}\nI_1 \\
I_2\n\end{bmatrix} = \begin{bmatrix}\n10 \\
0\n\end{bmatrix} \\
&\Rightarrow I_1 = \frac{\begin{vmatrix}\n10 & -2 - 2j \\
0 & 4 + 4j\n\end{vmatrix}}{\begin{vmatrix}\n4 + 5j & -2 - 2j \\
-2 - 2j & 4 + 4j\n\end{vmatrix}} = \frac{10}{3 + 4j} = 1.2 - 1.6j = 2/ - 53.1^\circ \Rightarrow i_1(t) = 2 \cos(t - 53.1^\circ)\n\end{aligned}
$$

## Example (Input impedance)

Series and parallel connections can facilitate circuit analysis.

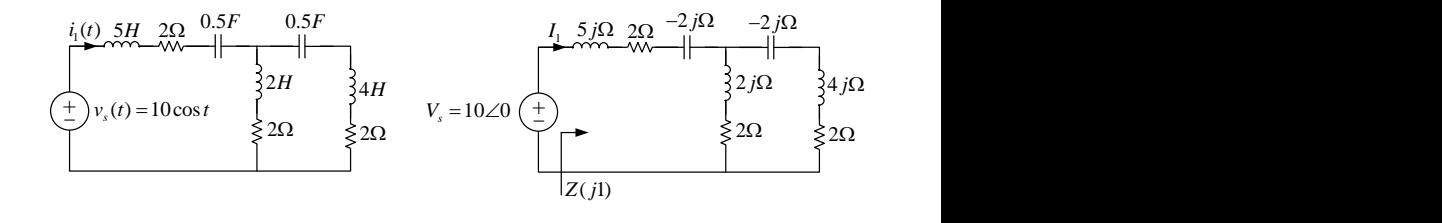

$$
Z(j1) = (5j + 2 - 2j) + ((2j + 2)||(-2j + 4j + 2)) = 3 + 4j
$$
  
\n
$$
I_1 = \frac{V_s}{Z(j1)} = \frac{10}{3 + 4j} = 1.2 - 1.6j = 2(-53.1^{\circ}) \Rightarrow i_1(t) = 2\cos(t - 53.1^{\circ})
$$

4 0 8

## Example (Input admittance)

Series and parallel connections can facilitate circuit analysis.

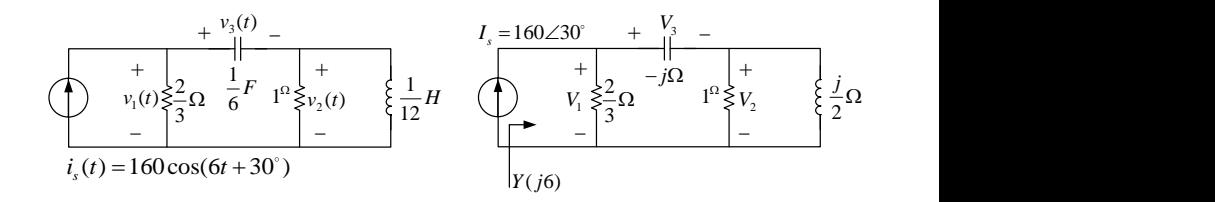

$$
Y(j6) = \frac{3}{2} + \frac{1}{(-j) + (1||0.5j)} = 2 + 1.5j = 2.5/36.9^{\circ}
$$

$$
V_1 = \frac{I_5}{Y(j6)} = \frac{160/30^{\circ}}{2.5/36.9^{\circ}} = 64/-6.9^{\circ} \Rightarrow v_1(t) = 64 \cos(6t - 6.9^{\circ})
$$

4 0 8

## Example (Voltage division)

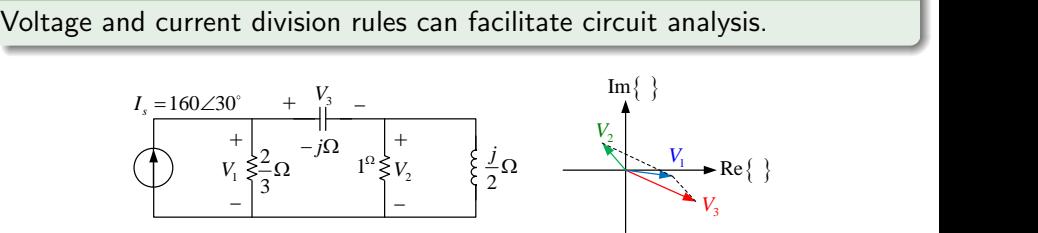

$$
i_{s}(t) = 160 \cos(6t + 30^{\circ}) \Rightarrow I_{s} = 160 \underline{730^{\circ}}
$$
\n
$$
V_{1} = \frac{I_{s}}{\frac{3}{2} + \frac{1}{(-j) + (1||0.5j)}} = 63.6 - 7.6j = 64 \underline{/-6.9^{\circ}} \Rightarrow v_{1}(t) = 64 \cos(6t - 6.9^{\circ})
$$
\n
$$
V_{2} = \frac{1||0.5j}{(-j) + (1||0.5j)} V_{1} = -28 + 35.6j = 45.2 \underline{/128^{\circ}} \Rightarrow v_{2}(t) = 45.2 \cos(6t + 128^{\circ})
$$
\n
$$
V_{3} = \frac{-jV_{1}}{(-j) + (1||0.5j)} = V_{1} - V_{2} = 91.6 - 43.2j = 101.2 \underline{/-25.3^{\circ}} \Rightarrow v_{3}(t) = 101.2 \cos(6t - 25.3^{\circ})
$$

4 0 8

#### Example (First-order circuit)

Sinusoidal steady state can be simply found using phasor analysis.

$$
i_s(t) = A\cos(\omega t + \theta) \Rightarrow I_s = A\underline{\theta}
$$
  
\n
$$
I_s = \frac{V_c}{R} + \frac{V_c}{\frac{1}{j\omega C}} = (\frac{1}{R} + j\omega C)V_c
$$
  
\n
$$
\Rightarrow V_c = \frac{I_s}{\frac{1}{R} + j\omega C} = \frac{RA\underline{\theta}}{1 + j\omega RC}
$$
  
\n
$$
\Rightarrow V_c = \frac{AR}{\sqrt{1 + (RC\omega)^2}} \underline{\theta - \tan^{-1}(RC\omega)}
$$
  
\n
$$
v_c(t) = \frac{AR}{\sqrt{1 + (RC\omega)^2}}\cos(\omega t + \theta - \tan^{-1}(RC\omega))
$$

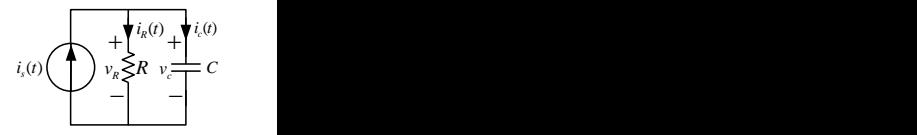

4 0 F

 $QQ$ 

## Example (Duality)

Duality can facilitate phasor analysis.

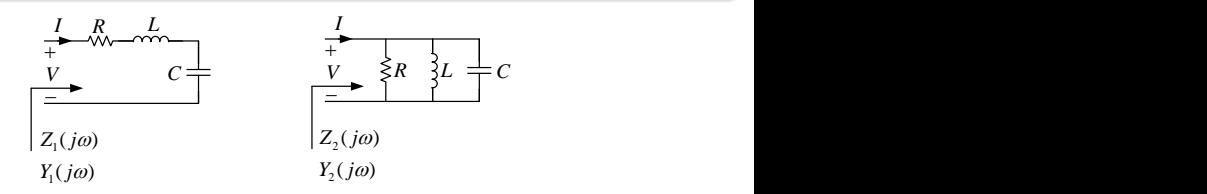

$$
Z_1(j\omega)=R+j\omega L+\frac{1}{j\omega C}=R+j(L\omega-\frac{1}{C\omega})
$$

$$
Y_1(j\omega) = \frac{1}{Z_1(j\omega)} = \frac{1}{R + j(L\omega - \frac{1}{C\omega})} = \frac{R}{R^2 + (L\omega - \frac{1}{C\omega})^2} - j\frac{L\omega - \frac{1}{C\omega}}{R^2 + (L\omega - \frac{1}{C\omega})^2}
$$

$$
Y_2(j\omega) = \frac{1}{R} + j\omega C + \frac{1}{j\omega L} = \frac{1}{R} + j(C\omega - \frac{1}{L\omega})
$$

$$
Z_2(j\omega) = \frac{1}{Y_2(j\omega)} = \frac{1}{\frac{1}{R} + j(C\omega - \frac{1}{L\omega})} = \frac{\frac{1}{R}}{\frac{1}{R^2} + (C\omega - \frac{1}{L\omega})^2} - j\frac{C\omega - \frac{1}{L\omega}}{\frac{1}{R^2} + (C\omega - \frac{1}{L\omega})^2}
$$

4 D F

## Example (Thevenin/Norton equivalent circuits)

Thevenin/Norton equivalent circuits can be found using phasor analysis.

$$
\begin{cases} V_1=2.5\underline{ /30^{\circ}} \\ V_{oc}=-10\,V_1=25\underline{ /-150^{\circ}} \end{cases}
$$

$$
\begin{cases} 2.5/30^{\circ} + 0.5l_2 = \frac{V_1}{1} \\ 15l_2 - 10V_1 + 40j(l_2 - 0.5l_2) = 0 \end{cases}
$$
  

$$
l_2 = -1.12/ -33.5^{\circ} \Rightarrow l_{sc} = -l_2 = 1.12/ -33.5^{\circ}
$$

$$
\begin{cases}\n0.5l_2 = \frac{V_1}{1} \\
V_2 = 15l_2 - 10V_1 + 40j(l_2 - 0.5l_2) = 0\n\end{cases}
$$
\n
$$
V_2 = (10 + 20j)l_2 \Rightarrow Z_{eq} = \frac{V_2}{l_2} = 10 + 20j
$$

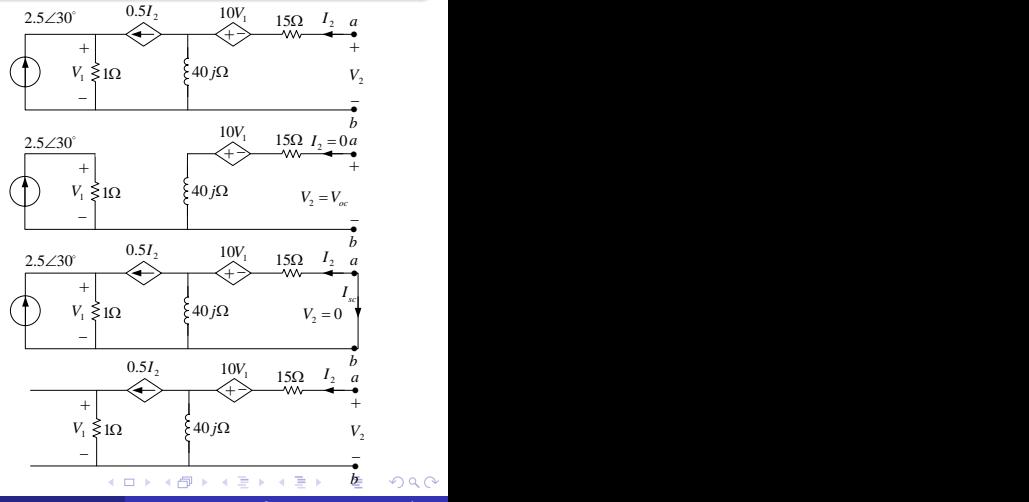

## Example (SSS analysis for op-amp circuits)

Phasor analysis can be used to determine sinusoidal steady state of op-amp circuits.

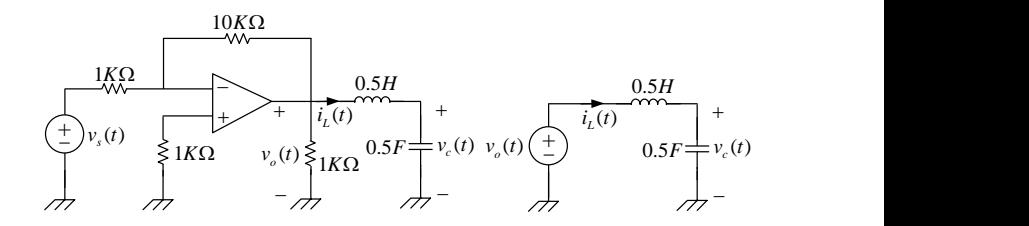

$$
v_o(t) = -10v_s(t), v_s(t) = -0.1\sin(t) \Rightarrow v_o(t) = \sin(t) \Rightarrow V_o = -j
$$
  

$$
V_c = \frac{-2j}{0.5j - 2j}V_o = -\frac{4}{3}j \Rightarrow v_c(t) = \frac{4}{3}\cos(t - 90^\circ) = \frac{4}{3}\sin(t)
$$

4 0 8
## Example (Superposition)

Phasor-domain superposition is valid if the sinusoidal sources have the same frequency.

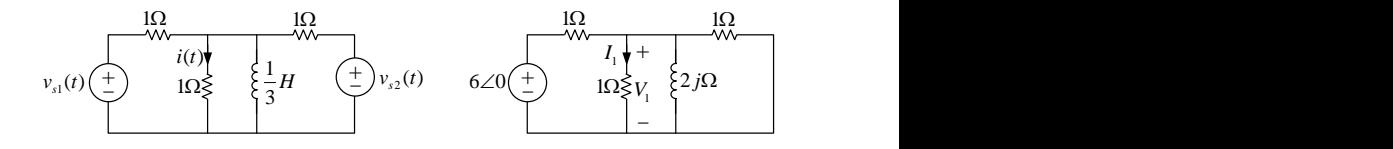

 $v_{s1}(t) = 6 \cos(6t) + 60 \cos(3t - 30^\circ), \quad v_{s2}(t) = 60 \cos(3t + 60^\circ), \quad i(t) = i_1(t) + i_2(t)$  $I_1 = \frac{V_1}{I_1}$  $\frac{\mathcal{N}_1}{1} = \frac{(1)||(1)||(2j)}{1 + (1)||(1)||(2j)}$  $\frac{(1)|| (1)|| (2j)}{1 + (1)|| (1)|| (2j)}$ 6/0 $^{\circ} = \frac{12j}{1 + 6j}$  $\frac{12J}{1+6j} = 1.97/9.5^{\circ} \Rightarrow i_1(t) = 1.97 \cos(6t + 9.5^{\circ})$ 

つへへ

# <span id="page-37-0"></span>SSS Analysis

## Example (Superposition (cont.))

Phasor-domain superposition is valid if the sinusoidal sources have the same frequency.

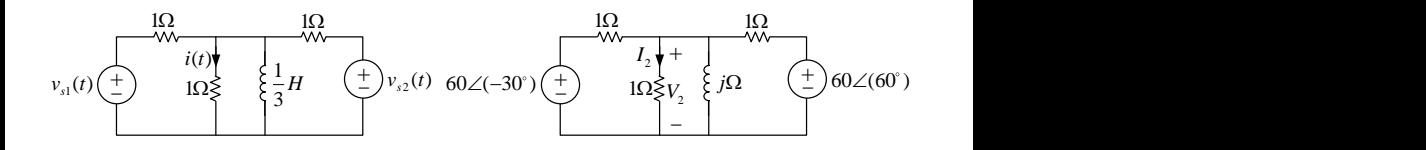

$$
I_2 = \frac{V_2}{1} = I_{21} + I_{22} = \frac{V_{21}}{1} + \frac{V_{22}}{1} = \frac{(1)||(1)||(j)}{1 + (1)||(1)||(j)} 60\underline{/-30^\circ} + \frac{(1)||(1)||(j)}{1 + (1)||(1)||(j)} 60\underline{/-30^\circ}
$$

$$
I_2 = \frac{j}{1 + 3j} 60\sqrt{2/15^\circ} = 26.83\underline{/33.7^\circ} \Rightarrow i_2(t) = 26.83 \cos(3t + 33.7^\circ)
$$

$$
i(t) = i_1(t) + i_2(t) = 1.97 \cos(6t + 9.5^\circ) + 26.83 \cos(3t + 33.7^\circ)
$$

4 **D** 

# <span id="page-38-0"></span>Sinusoidal Steady State Power

4 **D F** 

## Instantaneous Power

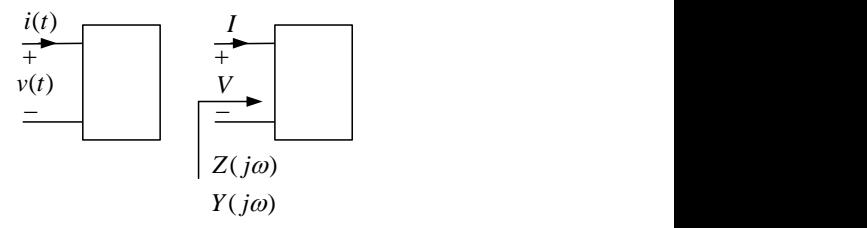

Figure: A one-port with sinusoidal voltage and currents.

- Port voltage and current signals:  $v(t) = V_m \cos(\omega t + \theta)$ ,  $i(t) = I_m \cos(\omega t + \phi)$
- Port voltage and current phasors:  $V = V_m \rho, I = I_m / \phi$
- Absorbed instantaneous power:  $p(t) = v(t)i(t) = V_m \cos(\omega t + \theta)I_m \cos(\omega t + \phi)$
- Absorbed instantaneous power:  $p(t) = \frac{V_m I_m}{2} \cos(2\omega t + \theta + \phi) + \frac{V_m I_m}{2} \cos(\theta \phi)$

# Average (Real) Power

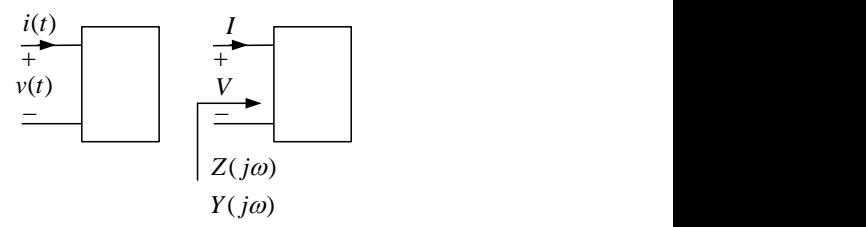

Figure: A passive one-port with sinusoidal voltage and currents.

- Port voltage and current signals:  $v(t) = V_m \cos(\omega t + \theta)$ ,  $i(t) = I_m \cos(\omega t + \phi)$
- Port voltage and current phasors:  $V = V_m \rho, I = I_m/\phi$
- Absorbed instantaneous power:  $p(t) = \frac{V_m I_m}{2} \cos(2\omega t + \theta + \phi) + \frac{V_m I_m}{2} \cos(\theta \phi)$
- Average (real) power:  $P_{av} = \frac{1}{T} \int_0^T p(t) dt = \frac{V_m I_m}{2} \cos(\theta \phi)$
- Average (real) power:  $P_{av} = \frac{V_m I_m}{2} \cos(\sqrt{V} \sqrt{I}) = \frac{V_m I_m}{2} \cos(\sqrt{Z})$
- Passive load average power:  $-90° \leq \angle Z \leq 90° \Rightarrow P_{av} \geq 0$

∢ 口 ≯ ∢ 何

## Resistive Load Average Power

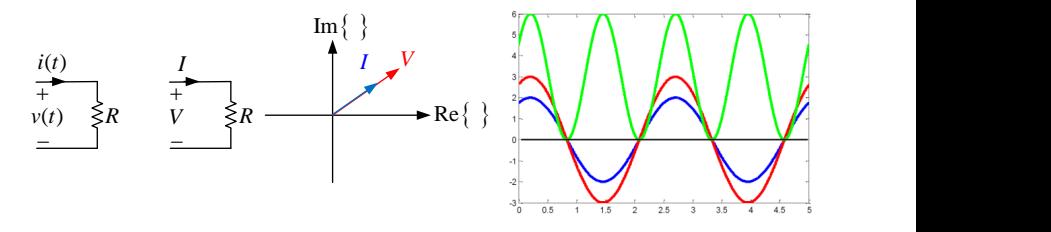

Figure: Average power for a resistive passive load.

- Average (real) power:  $P_{av} = \frac{V_m I_m}{2} \cos(\sqrt{V} \sqrt{I}) = \frac{V_m I_m}{2} \cos(\sqrt{Z})$
- Resistive load average power:  $P_{av} = \frac{V_m I_m}{2} \cos(0^\circ) = \frac{V_m I_m}{2} = \frac{1}{2} R I_m^2$

## Capacitive Load Average Power

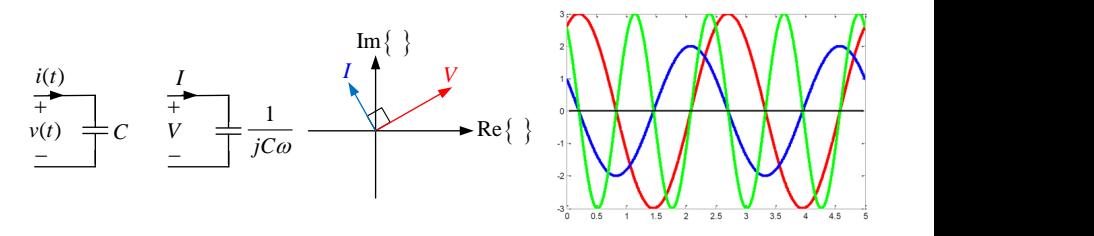

Figure: Average power for a capacitive passive load.

Average (real) power:  $P_{av} = \frac{V_m I_m}{2} \cos(\sqrt{V} - \sqrt{I}) = \frac{V_m I_m}{2} \cos(\sqrt{Z})$ Capacitive load average power:  $P_{av} = \frac{V_m I_m}{2} \cos(-90^\circ) = 0$ 

## Inductive Load Average Power

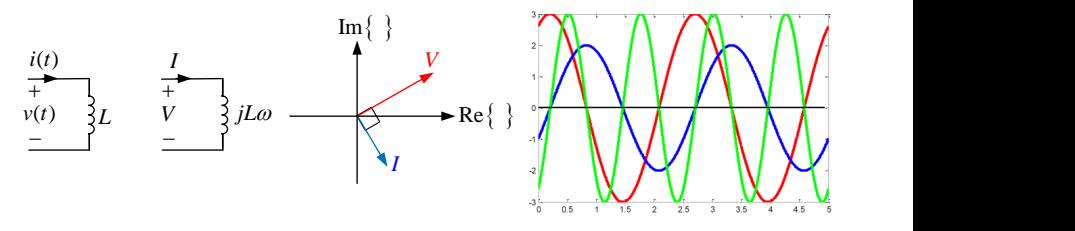

Figure: Average power for a inductive passive load.

- Average (real) power:  $P_{av} = \frac{V_m I_m}{2} \cos(\sqrt{V} \sqrt{I}) = \frac{V_m I_m}{2} \cos(\sqrt{Z})$
- Inductive load average power:  $P_{av} = \frac{V_m I_m}{2} \cos(90^\circ) = 0$

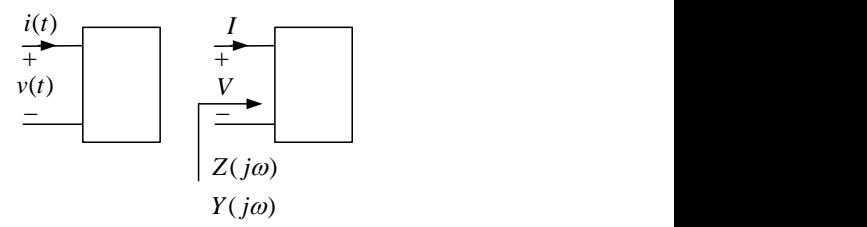

Figure: A one-port with sinusoidal voltage and currents.

- Port voltage and current signals:  $v(t) = V_m \cos(\omega t + \theta)$ ,  $i(t) = I_m \cos(\omega t + \phi)$
- Port voltage and current phasors:  $V = V_m \rho, I = I_m / \phi$
- Apparent (complex) power (VA):  $P = \frac{1}{2}V^* = \frac{1}{2}Z|I|^2 = \frac{1}{2}R|I|^2 + j\frac{1}{2}X|I|^2$
- Apparent (complex) power (VA):  $P = \frac{V_m e^{j\theta} I_m e^{-j\phi}}{2} = \frac{V_m I_m}{2} \left[ \cos(\theta - \phi) + j \sin(\theta - \phi) \right]$
- Apparent (complex) power (VA):  $P = P_{av} + iQ$

<span id="page-45-0"></span>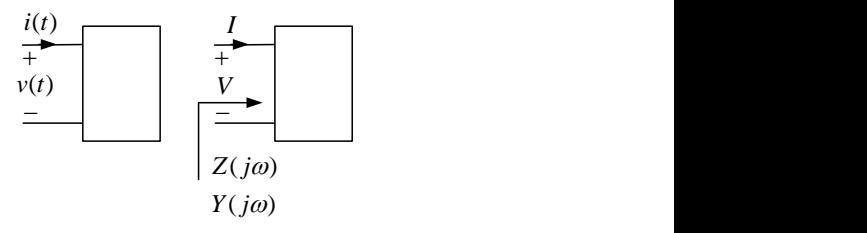

Figure: A one-port with sinusoidal voltage and currents.

- Apparent (complex) power (VA):  $P = \frac{1}{2} V I^* = \frac{1}{2} Z |I|^2 = \frac{1}{2} R |I|^2 + j \frac{1}{2} X |I|^2 = P_{av} + j Q$
- Average (real) power (W):  $P_{av} = \Re\{P\} = \frac{V_m I_m}{2} \cos(\angle Z) = \frac{1}{2} R |I|^2$
- Reactive (imaginary) power (VAR):  $Q = \Im\{P\} = \frac{V_m I_m}{2} \sin(\angle Z) = \frac{1}{2} X |I|^2$

<span id="page-46-0"></span>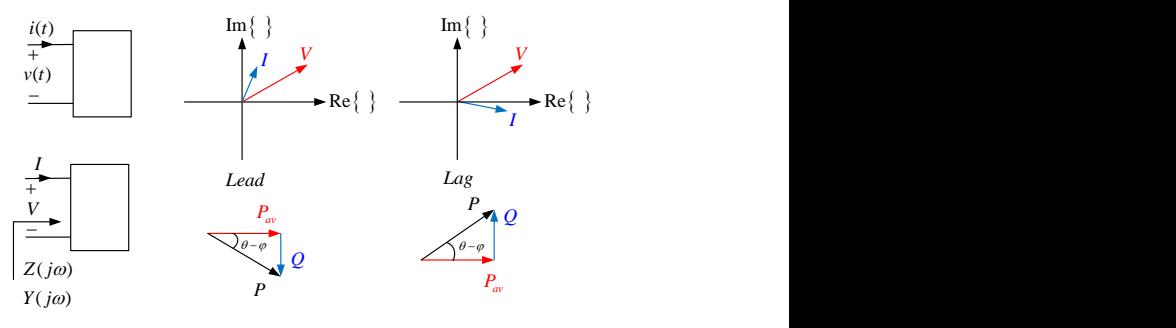

Figure: Power triangle.

- Apparent (complex) power (VA):  $P = P_{av} + jQ$
- Power factor:  $PF = \cos(\sqrt{Z}) = \cos(\sqrt{Y} \sqrt{I}), 0 \le PF \le 1$
- Resistive load:  $X = 0 \equiv Q = 0 \equiv PF = 1$
- **Capacitive (leading) load:**  $X < 0 \equiv Q < 0 \equiv 0 \le PF < 1$ , lead
- $\bullet$  Inductive ([la](#page-46-0)[g](#page-47-0)ging) load:  $X > 0 \equiv Q > 0 \equiv 0 \le PF < 1$  $X > 0 \equiv Q > 0 \equiv 0 \le PF < 1$  $X > 0 \equiv Q > 0 \equiv 0 \le PF < 1$  $X > 0 \equiv Q > 0 \equiv 0 \le PF < 1$  $X > 0 \equiv Q > 0 \equiv 0 \le PF < 1$  $X > 0 \equiv Q > 0 \equiv 0 \le PF < 1$ , lag

## <span id="page-47-0"></span>SSS Powers

#### Example (Power Conservation)

Sum of the absorbed complex (real, reactive) powers is zero.

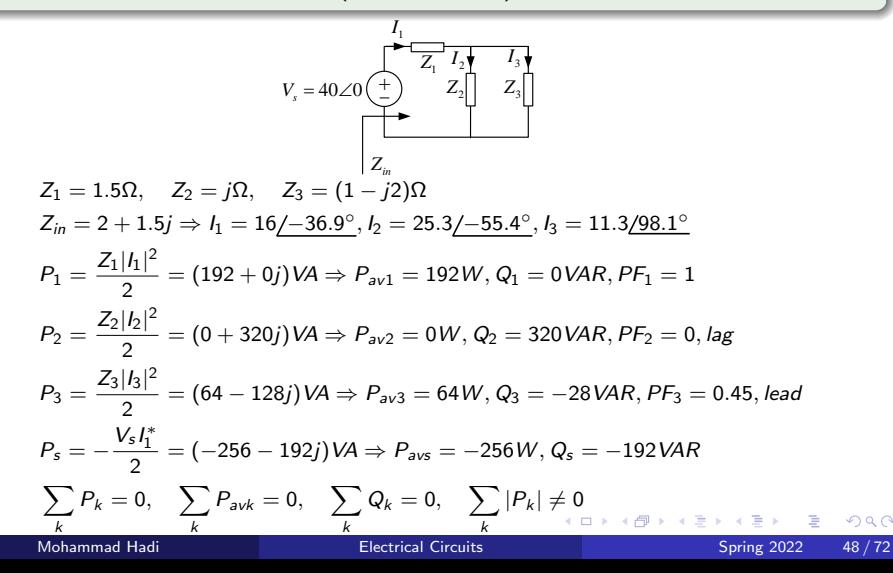

### Example (Transmission line loss)

Loads with low power factor increase transmission line loss.

$$
V_m = |V_L| = 300V, \quad P_{avL} = 900W, \quad PF_L = 1, \quad r = 100V
$$
  

$$
P_{avL} = \frac{V_m I_m}{2} \cos(\angle Z) \Rightarrow 900 = \frac{300 I_m}{2} \times 1 \Rightarrow I_m = 6A
$$
  

$$
P_{avr} = \frac{1}{2} r I_m^2 = 18 \Rightarrow \eta = \frac{900}{900 + 18} = 98\%
$$

$$
V_m = |V_L| = 300V, \quad P_{avL} = 900W, \quad PF_L = 0.5, \quad r = 1\Omega
$$
  

$$
P_{avL} = \frac{V_m I_m}{2} \cos(\angle Z) \Rightarrow 900 = \frac{300 I_m}{2} \times 0.5 \Rightarrow I_m = 12A
$$
  

$$
P_{avr} = \frac{1}{2} r I_m^2 = 72 \Rightarrow \eta = \frac{900}{900 + 72} = 93\%
$$

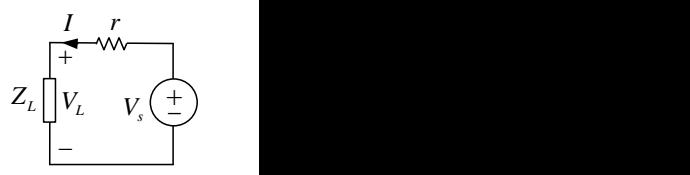

4 **D F** 

#### Example (Maximum power transfer)

In a simple power transmission circuit with the transmission line impedance  $Z_s$ , the load  $Z_L = Z_s^*$  absorbs the maximum power from the source.

$$
I = \frac{V_s}{Z_s + Z_L} = \frac{V_s}{(R_s + R_L) + j(X_s + X_L)}
$$
  
\n
$$
P_{avL} = \frac{\Re\{Z_L\}}{2} |I|^2 = \frac{1}{2} \frac{R_L}{(R_L + R_s)^2 + (X_L + X_s)^2} |V_s|^2
$$
  
\n
$$
\begin{cases}\n\frac{\partial P_{avL}}{\partial R_L} = 0 \\
\frac{\partial P_{avL}}{\partial X_L} = 0\n\end{cases} \Rightarrow \begin{cases}\nR_L = \sqrt{R_s^2 + (X_s + X_L)^2} \\
X_L = -X_s\n\end{cases} \qquad V_s \left(\frac{+}{-}\right)
$$
\n
$$
V_s \left(\frac{+}{-}\right)
$$
\n
$$
Z_L = R_L + jX_L
$$
\n
$$
\Rightarrow Z_L = Z_s^* = R_s - jX_s, \quad \max\{P_{avL}\} = \frac{|V_s|^2}{8R_L}
$$

4 0 8

<span id="page-50-0"></span>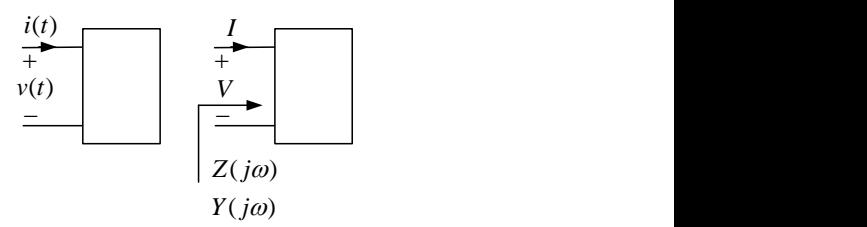

Figure: An LTI one-port with sinusoidal voltages and currents having a same frequency.

- Port voltage:  $v(t) = v_1(t) + v_2(t) = V_{m1} \cos(\omega_1 t + \theta_1) + V_{m2} \cos(\omega_2 t + \theta_2), \omega_1 = \omega_2$
- Port current:  $i(t) = i_1(t) + i_2(t) = I_{m1} \cos(\omega_1 t + \phi_1) + I_{m2} \cos(\omega_2 t + \phi_2), \omega_1 = \omega_2$
- **Overall port voltage:**  $v(t) = V_m \cos(\omega_1 t + \theta)$
- **Overall port current:**  $i(t) = I_m \cos(\omega_1 t + \phi)$
- **Instantaneous power:**  $p(t) = \frac{V_m I_m}{2} \cos(2\omega t + \theta + \phi) + \frac{V_m I_m}{2} \cos(\theta \phi)$
- Average power:  $P_{av} = \frac{1}{T} \int_0^T p(t) dt = \frac{V_m I_m}{2} \cos(\theta \phi)$

## <span id="page-51-0"></span>Additive Property of Average Power

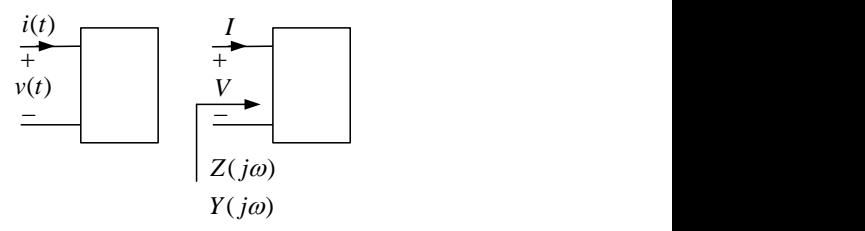

Figure: An LTI one-port with sinusoidal voltage and currents having different frequencies.

- Port voltage:  $v(t) = v_1(t) + v_2(t) = V_{m1} \cos(\omega_1 t + \theta_1) + V_{m2} \cos(\omega_2 t + \theta_2), \omega_1 \neq \omega_2$
- **Port current:**  $i(t) = i_1(t) + i_2(t) = I_{m1} \cos(\omega_1 t + \phi_1) + I_{m2} \cos(\omega_2 t + \phi_2), \omega_1 \neq \omega_2$
- o Instantaneous power:

 $p(t) = \frac{V_{m1}I_{m1}}{2}\cos(2\omega_1 t + \theta_1 + \phi_1) + \frac{V_{m1}I_{m1}}{2}\cos(\theta_1 - \phi_1) + \frac{V_{m2}I_{m2}}{2}\cos(2\omega_2 t + \theta_2 + \phi_2) +$  $\frac{V_{m2}I_{m2}}{2}\cos(\theta_2-\phi_2)+\frac{V_{m1}I_{m2}}{2}\cos((\omega_1+\omega_2)t+\theta_1+\phi_2)+\frac{V_{m1}I_{m2}}{2}\cos((\omega_1-\omega_2)t+\theta_1-\theta_2)$  $\phi_2)+\frac{V_{m2}l_{m1}}{2}\cos((\omega_2+\omega_1)t+\theta_2+\phi_1)+\frac{V_{m2}l_{m1}}{2}\cos((\omega_2-\omega_1)t+\theta_2-\phi_1)$ 

Average power:  $P_{av} = \frac{1}{T} \int_0^T p(t) dt$ ,  $T = LCM(T_1, T_2)$ 

Average power:  $P_{av} = \frac{V_{m1}I_{m1}}{2} \cos(\theta_1 - \phi_1) + \frac{V_{m2}I_{m2}}{2} \cos(\theta_2 - \phi_2) = P_{av1} + P_{av2}$  $P_{av} = \frac{V_{m1}I_{m1}}{2} \cos(\theta_1 - \phi_1) + \frac{V_{m2}I_{m2}}{2} \cos(\theta_2 - \phi_2) = P_{av1} + P_{av2}$  $P_{av} = \frac{V_{m1}I_{m1}}{2} \cos(\theta_1 - \phi_1) + \frac{V_{m2}I_{m2}}{2} \cos(\theta_2 - \phi_2) = P_{av1} + P_{av2}$  $P_{av} = \frac{V_{m1}I_{m1}}{2} \cos(\theta_1 - \phi_1) + \frac{V_{m2}I_{m2}}{2} \cos(\theta_2 - \phi_2) = P_{av1} + P_{av2}$  $P_{av} = \frac{V_{m1}I_{m1}}{2} \cos(\theta_1 - \phi_1) + \frac{V_{m2}I_{m2}}{2} \cos(\theta_2 - \phi_2) = P_{av1} + P_{av2}$  $P_{av} = \frac{V_{m1}I_{m1}}{2} \cos(\theta_1 - \phi_1) + \frac{V_{m2}I_{m2}}{2} \cos(\theta_2 - \phi_2) = P_{av1} + P_{av2}$  $P_{av} = \frac{V_{m1}I_{m1}}{2} \cos(\theta_1 - \phi_1) + \frac{V_{m2}I_{m2}}{2} \cos(\theta_2 - \phi_2) = P_{av1} + P_{av2}$  $P_{av} = \frac{V_{m1}I_{m1}}{2} \cos(\theta_1 - \phi_1) + \frac{V_{m2}I_{m2}}{2} \cos(\theta_2 - \phi_2) = P_{av1} + P_{av2}$  $P_{av} = \frac{V_{m1}I_{m1}}{2} \cos(\theta_1 - \phi_1) + \frac{V_{m2}I_{m2}}{2} \cos(\theta_2 - \phi_2) = P_{av1} + P_{av2}$  $P_{av} = \frac{V_{m1}I_{m1}}{2} \cos(\theta_1 - \phi_1) + \frac{V_{m2}I_{m2}}{2} \cos(\theta_2 - \phi_2) = P_{av1} + P_{av2}$  $P_{av} = \frac{V_{m1}I_{m1}}{2} \cos(\theta_1 - \phi_1) + \frac{V_{m2}I_{m2}}{2} \cos(\theta_2 - \phi_2) = P_{av1} + P_{av2}$  $P_{av} = \frac{V_{m1}I_{m1}}{2} \cos(\theta_1 - \phi_1) + \frac{V_{m2}I_{m2}}{2} \cos(\theta_2 - \phi_2) = P_{av1} + P_{av2}$  $P_{av} = \frac{V_{m1}I_{m1}}{2} \cos(\theta_1 - \phi_1) + \frac{V_{m2}I_{m2}}{2} \cos(\theta_2 - \phi_2) = P_{av1} + P_{av2}$  $P_{av} = \frac{V_{m1}I_{m1}}{2} \cos(\theta_1 - \phi_1) + \frac{V_{m2}I_{m2}}{2} \cos(\theta_2 - \phi_2) = P_{av1} + P_{av2}$  $P_{av} = \frac{V_{m1}I_{m1}}{2} \cos(\theta_1 - \phi_1) + \frac{V_{m2}I_{m2}}{2} \cos(\theta_2 - \phi_2) = P_{av1} + P_{av2}$  $P_{av} = \frac{V_{m1}I_{m1}}{2} \cos(\theta_1 - \phi_1) + \frac{V_{m2}I_{m2}}{2} \cos(\theta_2 - \phi_2) = P_{av1} + P_{av2}$ 

## <span id="page-52-0"></span>Additive Property of Average Power

#### Example (Additive property of average power)

The average power is identical for the same and different frequency conditions in the circuit below provided that  $\phi_1-\phi_2=\pm 90^\circ$ , where  $I_1=|I_1|/\!\!\phi_1$ and  $I_2 = |I_2|/\phi_2$ .

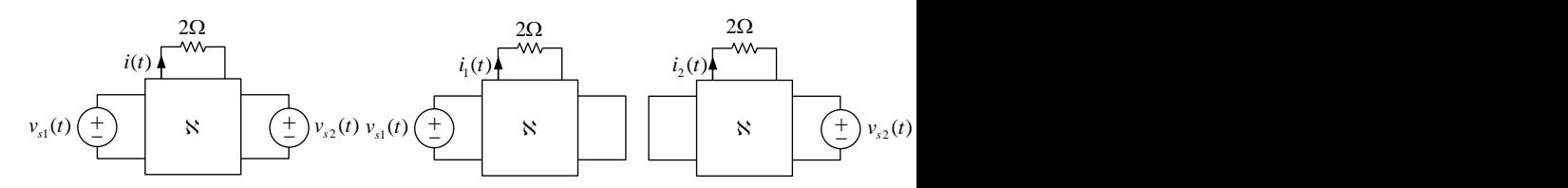

$$
\omega_1 \neq \omega_2 \Rightarrow P_{av} = P_{av1} + P_{av2} = \frac{1}{2}R[|I_1|^2 + |I_2|^2]
$$
  
\n
$$
\omega_1 = \omega_2 \Rightarrow P_{av} = \frac{1}{2}R|I|^2 = \frac{1}{2}R|I_1 + I_2|^2 = \frac{1}{2}R(I_1 + I_2)(I_1 + I_2)^* = \frac{1}{2}R[|I_1|^2 + |I_2|^2 + 2\Re\{I_1 I_2^*\}]
$$
  
\n
$$
\omega_1 = \omega_2 \Rightarrow P_{av} = \frac{1}{2}R[|I_1|^2 + |I_2|^2 + 2I_1I_2\cos(\phi_1 - \phi_2)] \Rightarrow \phi_1 - \phi_2 = \pm 90^\circ
$$

$$
i(t) = I_m \cos(\omega t + \varphi) \qquad \qquad i(t) = I_e
$$
  
\n
$$
v(t) \qquad \text{and} \qquad \text{with} \qquad \text{with} \qquad \
$$

Figure: Effective value is equivalent to root mean square (RMS) value.

- Average power:  $P_{av} = \frac{1}{T} \int_0^T p(t) dt = \frac{R}{T} \int_0^T i^2(t) dt = \frac{1}{2} R l_m^2$
- Effective power:  $P = R l_e^2$
- Effective current:  $P = P_{av} \Rightarrow I_e = \sqrt{\frac{1}{T} \int_0^T i^2(t) dt} = \frac{I_m}{\sqrt{2}}$

• Average power: 
$$
P_{av} = \frac{1}{2}Rl_m^2 = Rl_e^2
$$

#### <span id="page-54-0"></span>Example (Effective value of the sum of two sinusoidal voltages)

The effective value of the sum of two sinusoidal voltages depends on whether the voltages have equal or non-equal frequencies.

$$
v(t) = V_{m1} \cos(\omega_1 t + \theta_1) + V_{m2} \cos(\omega_2 t + \theta_2), \quad T = LCM(T_1, T_2)
$$
  
\n
$$
V_{av} = V_{dc} = \frac{1}{T} \int_0^T v(t) dt = 0
$$
  
\n
$$
V_{rms} = V_e = \sqrt{\frac{1}{T} \int_0^T v^2(t) dt} = \begin{cases} \frac{\sqrt{V_{m1}^2 + V_{m2}^2}}{\sqrt{2}}, & \omega_1 \neq \omega_2 \\ \frac{V_{m1}}{\sqrt{2}} = \frac{\sqrt{V_{m1}^2 + V_{m2}^2 + 2V_{m1}V_{m2} \cos(\theta_1 - \theta_2)}}{\sqrt{2}}, & \omega_1 = \omega_2 \end{cases}
$$

# <span id="page-55-0"></span>Network Function

4日下

 $299$ 

#### Definition (Network Function)

In a single input LTI circuit with sinusoidal steady state, the network function  $H(j\omega) \,=\, \frac{Y(j\omega)}{W(j\omega)}$  is defined as the ratio of the phasor  $\,Y(j\omega)\,$  of a desired response to the phasor  $W(j\omega)$  of the sinusoidal input with the frequency  $\omega.$ atio of the phasor  $Y(y\omega)$  of<br>  $\frac{y(t)}{y(t)}$  *i*<sub>2</sub>(*t*)

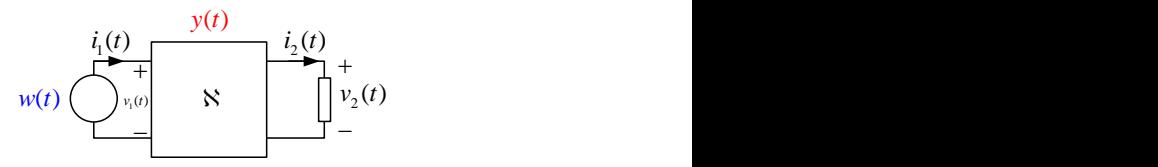

Figure: Definition of network function for a single input LTI circuit.

# <span id="page-57-0"></span>Types of Network Functions

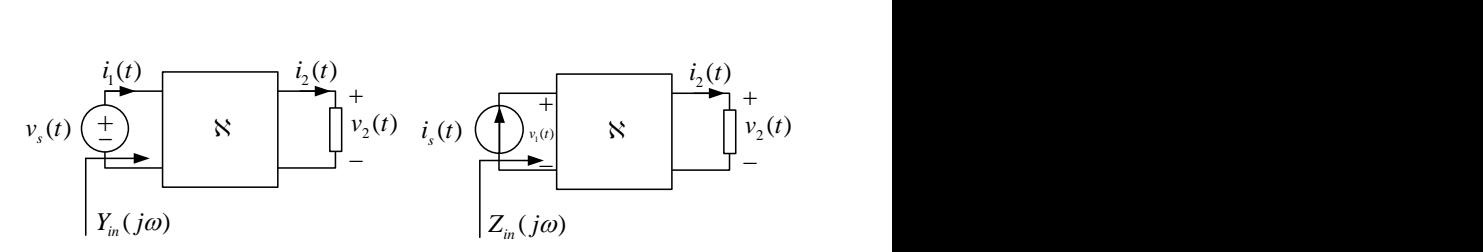

Figure: Different types of network functions.

- Driving point impedance:  $H(j\omega) = \frac{V_1}{I_s}$
- Driving point admittance:  $H(j\omega) = \frac{I_1}{V_s}$
- Transfer impedance:  $H(j\omega) = \frac{V_2}{I_s}$
- Transfer admittance:  $H(j\omega) = \frac{l_2}{V_s}$
- Voltage gain:  $H(j\omega) = \frac{V_2}{V_s}$
- Current gain:  $H(j\omega) = \frac{l_2}{l_s}$

## <span id="page-58-0"></span>Properties of Network Functions

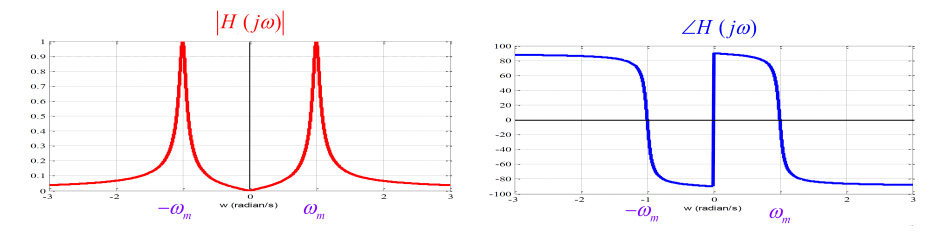

Figure: Due to Hermitian symmetry, the amplitude and phase of a network functions is usually plotted for  $\omega > 0$ . The amplitude is usually plotted in logarithmic scale.

- Network function:  $H(j\omega) = |H(j\omega)| / H(j\omega) = \Re{H(j\omega)} + j\Im{H(j\omega)}$
- $\bullet$  Hermitain symmetry:  $|H(-j\omega)| = |H(j\omega)|$ ,  $/H(-j\omega) = -/H(j\omega)$
- **Hermitain symmetry:**  $\Re{H(-j\omega)} = \Re{H(j\omega)}$ ,  $\Im{H(-j\omega)} = -\Im{H(j\omega)}$
- Output response:  $Y(j\omega) = H(j\omega)W(j\omega) \Rightarrow \begin{cases} |Y(j\omega)| = |H(j\omega)||W(j\omega)| \\ |N(j\omega)| = |M(j\omega)| \end{cases}$  $Y(j\omega) = /H(j\omega) + /W(j\omega)$
- Output response:

$$
w(t) = \sum_{k} A_k \cos(\omega_k t + \theta_k) \Rightarrow y(t) = \sum_{k} A_k |H(j\omega_k)| \cos(\omega_k t + \theta_k + \mu(j\omega_k))
$$

## <span id="page-59-0"></span>Example (Network Function)

Network function can be used to calculate the circuit response to different sinusoidal inputs.

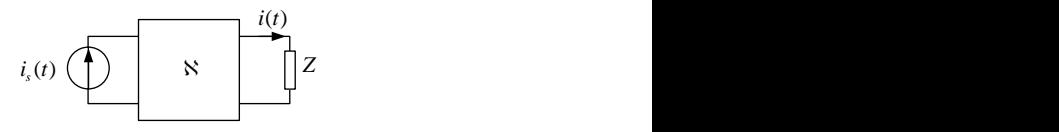

$$
i_{s}(t) = 3\cos(t) + \cos(2t + 20^{\circ}), \quad H(j\omega) = \frac{1}{I_{s}} = \frac{1 - j\omega}{1 + j\omega}, \quad Z = R = 2\Omega
$$
  

$$
i_{s1}(t) = 3\cos(t) \equiv I_{s1} = 3\underline{/0^{\circ}} \Rightarrow I_{1} = H(j1)I_{s1} = \frac{1 - j1}{1 + j1}3\underline{/0^{\circ}} = 3\underline{/0^{\circ}}
$$
  

$$
i_{s2}(t) = \cos(2t + 20^{\circ}) \equiv I_{s2} = 1\underline{/20^{\circ}} \Rightarrow I_{2} = H(j2)I_{s2} = \frac{1 - j2}{1 + j2}1\underline{/20^{\circ}} = 1\underline{/0^{\circ}}
$$
  

$$
i(t) = i_{1}(t) + i_{2}(t) = 3\sin(t) + \cos(2t - 107^{\circ})
$$
  

$$
\omega_{1} \neq \omega_{2} \Rightarrow P_{av} = P_{av1} + P_{av2} = \frac{1}{2}R|I_{1}|^{2} + \frac{1}{2}R|I_{2}|^{2} = 3^{2} + 1^{2} = 10W
$$

 $QQ$ 

## Network Function

#### Example (Network Function)

In a multi-input LTI circuit, the impact of each input on a desired response is described by a network function.

$$
H_{1}(j\omega) = \frac{1}{I_{s1}}\Big|_{\substack{V_{s2}=0 \ V_{s3}=0}} = \frac{2+j\omega}{1+j\omega}, H_{2}(j\omega) = \frac{1}{V_{s2}}\Big|_{\substack{I_{s1}=0 \ I_{s2}=0}} = \frac{3-2j\omega}{1+j\omega}, H_{3}(j\omega) = \frac{1}{V_{s3}}\Big|_{\substack{I_{s1}=0 \ I_{s2}=0}} = \frac{4+j\omega}{1+j\omega}
$$
\n
$$
i_{s1}(t) = \cos(t), \quad v_{s2}(t) = 2\cos(t), \quad v_{s3}(t) = 3\cos(t)
$$
\n
$$
I_{1} = H_{1}(j1)I_{s1} = \frac{2+j1}{1+j1}1\underline{0^{\circ}}, \quad I_{2} = H_{2}(j1)V_{s2} = \frac{3-j2}{1+j1}2\underline{0^{\circ}}, \quad I_{3} = H_{3}(j1)V_{s3} = \frac{4+j1}{1+j1}3\underline{0^{\circ}}
$$
\n
$$
I = I_{1} + I_{2} + I_{3} = 10 - 10j = 10\sqrt{2}\underline{(-45^{\circ}} \Rightarrow i(t) = 10\sqrt{2}\cos(t - 45^{\circ}) = 10\cos(t) + 10\sin(t)
$$
\n
$$
P_{av} = \frac{1}{2}R|I|^{2} = 100
$$
\nElectrical Circuits

\nSpring 2022 61/72

 $\curvearrowright$ 

## Example (Network Function)

Phasor analysis can be used to determine network functions.

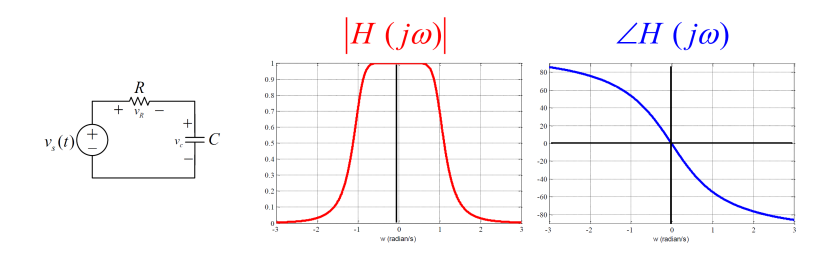

$$
H(j\omega) = \frac{V_c}{V_s} = \frac{\frac{1}{j\omega C}}{R + \frac{1}{j\omega C}} = \frac{1}{1 + jRC\omega}
$$

$$
|H(j\omega)| = \frac{1}{\sqrt{1 + (RC\omega)^2}}, \quad \underbrace{H(j\omega)}_{\sim} = -\tan^{-1}(RC\omega)
$$

4 **D F** 

#### <span id="page-62-0"></span>Example (Network Function)

Phasor analysis can be used to determine network functions.

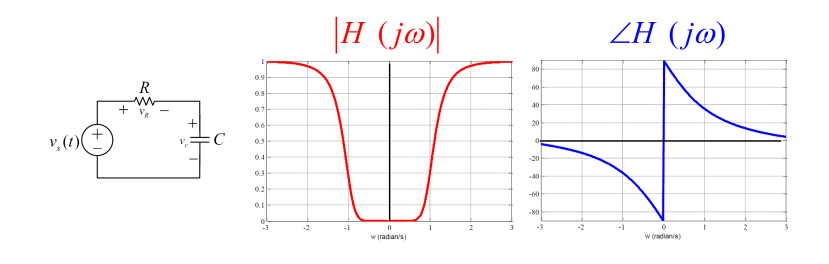

$$
H(j\omega) = \frac{V_R}{V_s} = \frac{R}{R + \frac{1}{j\omega C}} = \frac{jRC\omega}{1 + jRC\omega}
$$

$$
|H(j\omega)| = \frac{RC|\omega|}{\sqrt{1 + (RC\omega)^2}}, \quad \frac{\angle H(j\omega)}{\angle H(j\omega)} = \pm 90^\circ - \tan^{-1}(RC\omega)
$$

4 **D F** 

# <span id="page-63-0"></span>Filters

B  $\rightarrow$  $\rightarrow$ Þ

**K ロ ▶ K 御 ▶ K 舌** 

 $2990$ 

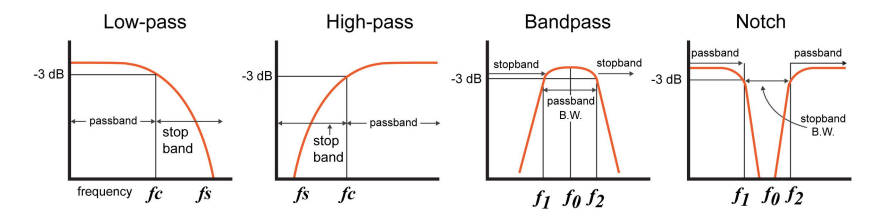

Figure: Frequency response of different filters. Note that the horizontal axis may be frequency  $f = \frac{\omega}{2\pi}$  or angular frequency  $\omega$ .

#### **•** Filter types

- Lowpass filter (LPF)
- Highpass filter (HPF)
- Bandpass filter (BPF)
- Bandstop filter (Notch)
- 3-dB cut off frequency:  $|H(j\omega_c)| = \frac{\max\{|H(j\omega)|\}}{\sqrt{2}}$

€⊡

# Parallel RLC Circuit

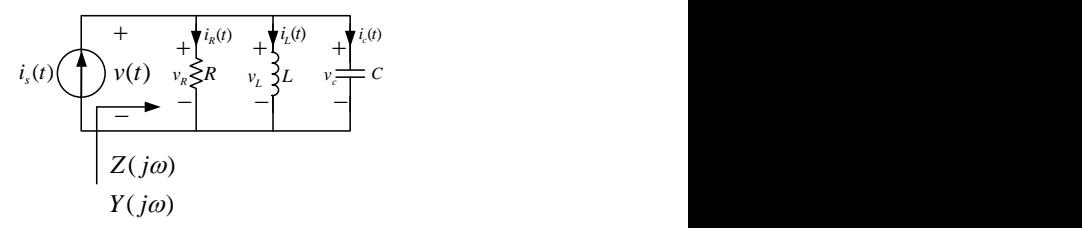

Figure: A Parallel RLC circuit with natural frequency  $\omega_0 = \frac{1}{\sqrt{LC}}$ , damping factor  $\alpha = \frac{1}{2RC}$ , and quality factor  $Q = \frac{\omega_0}{2\alpha} = \frac{R\sqrt{C}}{\sqrt{L}}$  can act like a BPF.

• Network function: 
$$
H(j\omega) = \frac{V}{l_s} = Z(j\omega) = \frac{1}{\frac{1}{R} + j(c\omega - \frac{1}{c\omega})} = \frac{R}{1 + jQ\left(\frac{\omega}{\omega_0} - \frac{\omega_0}{\omega}\right)}
$$

**• Frequency response:** 

$$
|H(j\omega)|=\frac{R}{\sqrt{1+Q^2\left(\frac{\omega}{\omega_0}-\frac{\omega_0}{\omega}\right)^2}},\quad \underline{H(j\omega)}=-\tan^{-1}\left(Q\left(\frac{\omega}{\omega_0}-\frac{\omega_0}{\omega}\right)\right)
$$

 $\text{Amplitude response: } 20 \log_{10}(|H(j\omega)|) = 20 \log_{10} \left( \frac{R}{\sqrt{1+Q^2\left(\frac{\omega}{\omega_0}-\frac{\omega_0}{\omega}\right)^2}} \right)$  $\setminus$ 

Phase response:  $/H(j\omega) = -\tan^{-1}(Q(\frac{\omega}{\omega_0} - \frac{\omega_0}{\omega}))$ 

# Parallel RLC Circuit

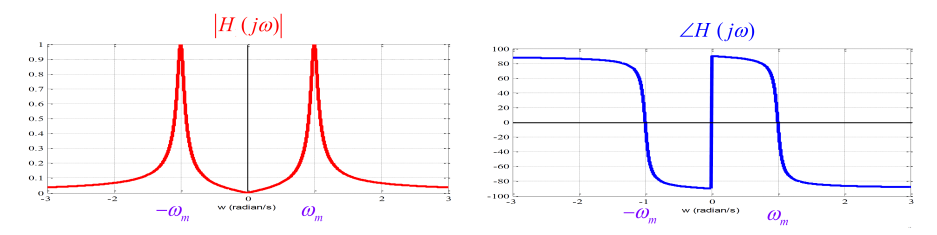

Figure: Typical frequency response of a parallel RLC circuit.

- 3-dB cut-off frequencies:  $|H(j\omega)| = \frac{|H|_{max}}{\sqrt{2}} \Rightarrow \frac{R}{\sqrt{1+Q^2\left(\frac{\omega}{\omega_0}-\frac{\omega_0}{\omega}\right)^2}} = \frac{R}{\sqrt{2}}$
- 3-dB cut-off frequencies:  $\omega_{1,2} = \omega_0 \left( \frac{\pm 1}{2Q} + \sqrt{1 + \frac{1}{4Q^2}} \right)$
- 3-dB bandwidth:  $\Delta \omega = |\omega_2 \omega_1| = \frac{\omega_0}{Q} = 2\alpha$
- Quality factor:  $Q = \frac{\omega_0}{2\alpha} = \frac{\omega_0}{\Delta \omega}$
- Central frequency:  $\omega_0 = \sqrt{\omega_1 \omega_2} = \frac{1}{\sqrt{LC}}$

## Parallel RLC Circuit

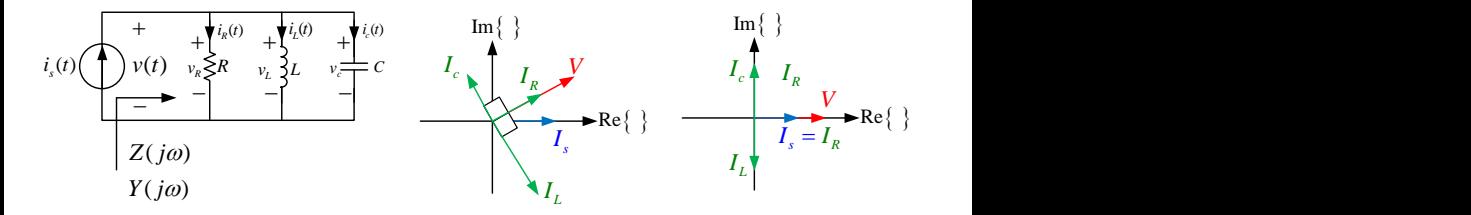

Figure: Resonance in a parallel RLC circuit.

Network function:  $H(j\omega) = \frac{1}{\frac{1}{R} + j(c\omega - \frac{1}{L\omega})} = \frac{R}{1 + jQ\left(\frac{\omega}{\omega_0} - \frac{\omega_0}{\omega}\right)}$ Resonance frequency:  $c\omega - \frac{1}{L\omega} = 0 \Rightarrow \omega_r = \frac{1}{\sqrt{LC}}$ 

## Example (Third-order lowpass filter)

Filtering response can be investigated using phasor analysis.

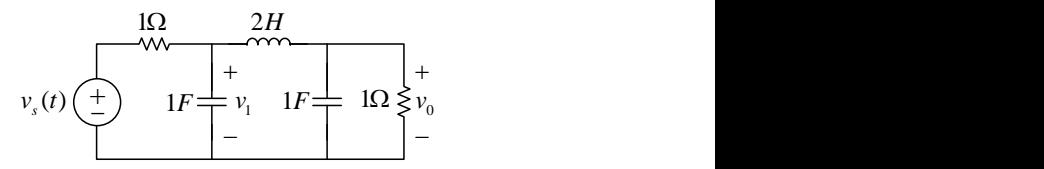

$$
\frac{V_1 - V_s}{1} + \frac{V_1}{1/j\omega} + \frac{V_1 - V_o}{j2\omega} = 0, \quad \frac{V_o}{1} + \frac{V_o}{1/j\omega} + \frac{V_o - V_1}{j2\omega} = 0
$$
  
\n
$$
H(j\omega) = \frac{V_o}{V_s} = \frac{1}{2(1 - 2\omega^2) + j2\omega(\omega^2 - 2)}
$$
  
\n
$$
|H(j\omega)| = \frac{1}{2\sqrt{1 + \omega^6}}, \quad \angle H(j\omega) = -\tan^{-1}\left(\frac{\omega(\omega^2 - 2)}{1 - 2\omega^2}\right)
$$
  
\n
$$
|H(j\omega)| = \frac{1}{\sqrt{2}} \frac{1}{2} \Rightarrow \omega_c = 1
$$

4 0 8

### Example (Third-order lowpass filter (cont.))

Filtering response can be investigated using phasor analysis.

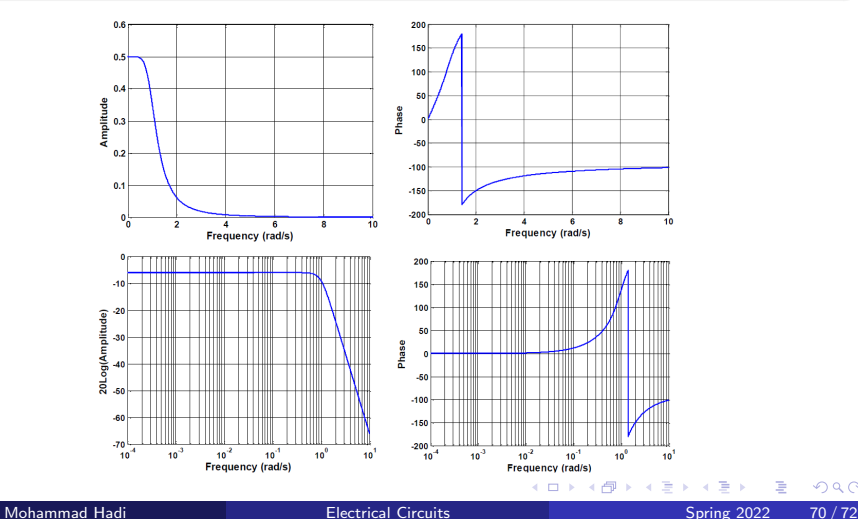

 $299$ 

### Example (Third-order lowpass filter (cont.))

Filtering response can be investigated using phasor analysis.

$$
v_s(t) = 2 + 4\cos(t) - 6\sin(\frac{\sqrt{2}}{2}t + 20^\circ) + 3\cos(\sqrt{2}t - 40^\circ) + 8\cos(10t + 30^\circ)
$$
  
\n
$$
v_o(t) = 2|H(j0)|\cos(0t + \frac{\sqrt{H(j0)}}{1}) + 4|H(j1)|\cos(t + \frac{\sqrt{H(j1)}}{1})
$$
  
\n
$$
-6|H(j\frac{\sqrt{2}}{2})|\sin(\frac{\sqrt{2}}{2}t + 20^\circ + \frac{\sqrt{H(j\frac{\sqrt{2}}{2}})}{1}) + 3|H(j\sqrt{2})|\cos(\sqrt{2}t - 40^\circ + \frac{\sqrt{H(j\sqrt{2}})}{1})
$$
  
\n
$$
+8|H(j10)|\cos(10t + 30^\circ + \frac{\sqrt{H(j10)}}{1})
$$
  
\n
$$
v_o(t) = 2\frac{1}{2}\cos(0t + 0^\circ) + 4\frac{1}{2\sqrt{2}}\cos(t + \frac{3\pi}{4}) - 6\frac{\sqrt{2}}{3}\sin(\frac{\sqrt{2}}{2}t + 20^\circ + \frac{\pi}{2})
$$
  
\n
$$
+ 3\frac{1}{6}\cos(\sqrt{2}t - 40^\circ + \pi) + 8\frac{1}{2000}\cos(10t + 30^\circ - 91.2^\circ)
$$

4 0 F

# <span id="page-71-0"></span>The End

**K ロ ▶ K 倒 ▶** 

 $\sim$ э D. ∍  $299$